## [Masthead Logo](http://www.smith.edu/?utm_source=scholarworks.smith.edu%2Fphy_facpubs%2F2&utm_medium=PDF&utm_campaign=PDFCoverPages) **[Smith ScholarWorks](https://scholarworks.smith.edu?utm_source=scholarworks.smith.edu%2Fphy_facpubs%2F2&utm_medium=PDF&utm_campaign=PDFCoverPages)**

[Physics: Faculty Publications](https://scholarworks.smith.edu/phy_facpubs?utm_source=scholarworks.smith.edu%2Fphy_facpubs%2F2&utm_medium=PDF&utm_campaign=PDFCoverPages) **[Physics](https://scholarworks.smith.edu/phy?utm_source=scholarworks.smith.edu%2Fphy_facpubs%2F2&utm_medium=PDF&utm_campaign=PDFCoverPages)** 

6-15-2008

# LATTICEEASY: A Program for Lattice Simulations of Scalar Fields in an Expanding Universe

Gary Felder *Smith College*, gfelder@smith.edu

Igor Tkachev *European Organization for Nuclear Research (CERN), Theory Division*

Follow this and additional works at: [https://scholarworks.smith.edu/phy\\_facpubs](https://scholarworks.smith.edu/phy_facpubs?utm_source=scholarworks.smith.edu%2Fphy_facpubs%2F2&utm_medium=PDF&utm_campaign=PDFCoverPages) Part of the [Quantum Physics Commons](http://network.bepress.com/hgg/discipline/206?utm_source=scholarworks.smith.edu%2Fphy_facpubs%2F2&utm_medium=PDF&utm_campaign=PDFCoverPages)

### Recommended Citation

Felder, Gary and Tkachev, Igor, "LATTICEEASY: A Program for Lattice Simulations of Scalar Fields in an Expanding Universe" (2008). Physics: Faculty Publications, Smith College, Northampton, MA. [https://scholarworks.smith.edu/phy\\_facpubs/2](https://scholarworks.smith.edu/phy_facpubs/2?utm_source=scholarworks.smith.edu%2Fphy_facpubs%2F2&utm_medium=PDF&utm_campaign=PDFCoverPages)

This Article has been accepted for inclusion in Physics: Faculty Publications by an authorized administrator of Smith ScholarWorks. For more information, please contact [scholarworks@smith.edu](mailto:scholarworks@smith.edu)

## LATTICEEASY A Program for Lattice Simulations of Scalar Fields in an Expanding Universe

Gary Felder<sup>1,2</sup> and Igor Tkachev<sup>3</sup>

 $1$ Department of Physics, Stanford University, Stanford, CA 94305, USA

<sup>2</sup> CITA, University of Toronto, 60 St George Str, Toronto, ON M5S 3H8, Canada  $3$ CERN Theory Division, CH-1211 Geneva 23, Switzerland

(November, 2000)

We describe a  $C_{++}$  program that we have written and made available for calculating the evolution of interacting scalar fields in an expanding universe. The program is particularly useful for the study of reheating and thermalization after inflation. The program and its full documentation are available on the Web at [http://physics.stanford.edu/gfelder/latticeeasy.](http://physics.stanford.edu/gfelder/latticeeasy) In this paper we provide a brief overview of what the program does and what it is useful for.

SU-ITP-00-29 [hep-ph/0011159](http://arXiv.org/abs/hep-ph/0011159)

#### I. INTRODUCTION

Studying the early universe requires describing the evolution of interacting fields in a dense, high-energy environment. The study of reheating after inflation and the subsequent thermalization of the fields produced in this process typically involves non-perturbative interaction s of fields with exponentially large occupations numbers in states far from thermal equilibrium. Various approximation methods have been applied to these calculations, including linearized analysis and the Hartree approximation. These methods fail, however, as soon as the field fluctuations become large enough that they can no longer be considered small perturbations. In such a situation linear analysis no longer makes sense and the Hartree approximation neglects important rescattering terms. What we have learned in the last several years is that in many models of inflation preheating can amplify fluctuations to these large scales within a few oscillations of the inflaton field. Moreover, such large amplification appears to be a generic feature, arising via parametric resonance in single-field inflationary models and tachyonic instabilities in hybrid models.

The only way to fully treat the nonlinear dynamics of these systems is through lattice simulations. These simulations directly solve the classical equations of motion for the fields. Although this approach involves the approximation of neglecting quantum effects, these effects are exponentially small once preheating begins. So in any inflationary model in which preheating can occur lattice simulations provide the most accurate means of studying post-inflationary dynamics.

Over the past several years we have developed a C++ program for doing such lattice simulations. A number of studies have already been published by us and our collaborators using this program. We are now making it available on the World Wide Web in the hopes that it will stimulate and aid further research in early universe cosmology. We call the program LATTICEEASY; its website is at <http://physics.stanford.edu/gfelder/latticeeasy/>. The website for the program has documentation, including derivations of all the equations used in the program. Here we present a short summary of what the program does and what it can be used for. For more details we invite you to visit the website.

Section II of this paper gives an overview of what the program is and how it works. Section [III](#page-2-0) describes the evolution equations solved by the program as well as the setting of initial conditions. The references section gives a list of papers currently published using LAT-TICEEASY results.

#### II. OVERVIEW

Although we designed LATTICEEASY for our studies of reheating after inflation the program can more generally solve the classical equations of motion for interacting scalar fields, with or without the effects of the expansion of the universe.

The study of nonlinear scalar field dynamics has a variety of applications. We have used it to study parametric resonance [\[1–4,6–9\]](#page-4-0), the formation of gravitational waves [\[3](#page-4-0)], phase transitions and the formation of topological defects [\[5,7–9](#page-4-0)], thermalization after reheating[[5,10\]](#page-4-0), and the formation and evolution of disordered chiral condensates[[11\]](#page-4-0). The program could also be used to study the classical limit of general nonequilibrium quantum field theories.

Each particular scalar field potential that the program solves is encoded in a model file, which is actually a header file read in by LATTICEEASY. For example, we have created a model file called twofldm.h that contains all the necessary equations for running the potential

$$
V = \frac{1}{2}m^2\phi^2 + \frac{1}{2}g^2\phi^2\chi^2.
$$
 (1)

<span id="page-2-0"></span>These equations include the potential itself and its first and second derivatives, all of which have to be provided in the model file. The process of creating a model file for a particular potential is described in the documentation.

Aside from the model file, the only other LAT-TICEEASY file that the user needs to modify is parameters.h, which contains all the parameters for a given run of the program. These include the number of grid points, the time step, and a number of other general variables specific to each run.

One of these variables controls the expansion used in the run. The run can be set to not include expansion, to use a fixed power-law expansion, or to self-consistently solve the Friedmann equations using the fields in the simulation. (This latter option makes sense if the fields are assumed to be the dominant energy component in the universe, as is typically the case for simulations of reheating.)

LATTICEEASY has built-in routines for outputting means and variances of the fields, field spectra, the components of the energy density, overall energy conservation, histograms of the fields, and two-dimensional histograms of pairs of fields. If expansion is being calculated then the scale factor and its derivatives may also be output. Finally there is an option to call additional output routines from the model file so that when you create a new model you can design output specific to it. The file parameters.h includes a list of parameters controlling which of these outputs will be generated as well as specifications such as how often to generate output, how many bins to use in the histograms, and so on.

The figures below illustrate some of the output produced by LATTICEEASY. The program's output is in the form of ASCII files and these plots were generated with Mathematica using those files as input. The LAT-TICEEASY website includes a set of Mathematica notebooks for plotting all the output of the program, but this can easily be done using any standard plotting software.

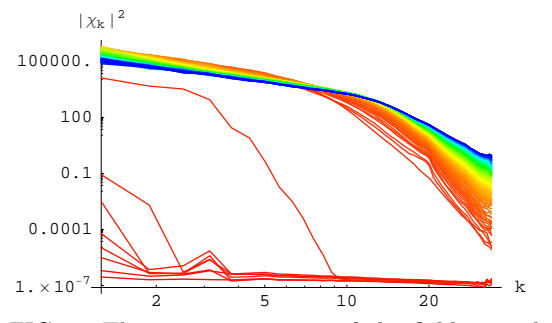

FIG. 1. The power spectrum of the field  $\chi$  in the model  $V = \frac{1}{4}\lambda\phi^4 + \frac{1}{2}\hat{g}^2\phi^2\chi^2$ . The spectra rise over time as fluctuations of the field are produced. Initially the production occurs in resonant peaks but these are quickly smoothed out.

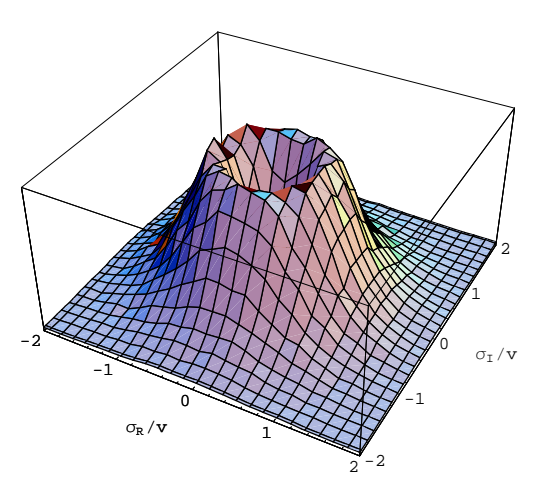

FIG. 2. Two-dimensional histogram of the fields  $\sigma_R$ and  $\sigma_I$  in the SUSY F-Term hybrid inflation model  $V = 4\lambda |\phi|^2 (|\sigma|^2 + |\bar{\sigma}|^2) + 4\lambda |\bar{\sigma}\sigma - v^2|^2$ . The complex field  $\sigma$ has fallen down to the minimum of its potential at  $|\sigma| = v$ .

Once all of these parameters have been set you simply compile and run LATTICEEASY. The code is designed to be platform independent and should work with any  $C++$  compiler.<sup>\*</sup>

#### **III. EQUATIONS**

LATTICEEASY uses a staggered leapfrog algorithm with a fixed time step. This means that at each step the field values  $f$  and their derivatives  $f$  are stored at two different times t and  $t + dt/2$  respectively. The derivatives are used to advance the field values by a full step dt and then the field values are used to calculate the second derivatives  $f$ , which are in turn used to advance the field derivatives by  $dt$ . This evolution is done in place, meaning the newly calculated field values and/or derivatives overwrite the old ones.

This method is stable for second-order differential equations provided they have no first derivative terms, i.e.  $\hat{f} = \hat{f}(f)$ . As we will see below the evolution equations for scalars in an expanding universe do in general contain first derivative terms, so the program uses rescaled variables in which these terms are eliminated. These rescalings are described briefly below and in detail in the documentation.

<sup>\*</sup>It's worth noting as a warning that the C libraries used by gcc in RedHat Linux 5.0 have a bug that occasionally causes the program to crash. This is a compiler bug that was fixed in subsequent versions of gcc, e.g. the distribution that accompanies RedHat 6.0. Moreover this bug has never in our experience caused the program to produce incorrect output. When it occurs it causes the program to crash during the setting of initial conditions.

In this section we always use  $f$  to denote any scalar field and we use units where  $M_p \left( (\approx 1.22 \times 10^{19} \text{GeV}) \right) =$ 1.

#### A. Evolution Equations

The evolution equations solved by LATTICEEASY are simply the Euler-Lagrange equations for scalar fields in an expanding universe

$$
\ddot{f} + 3H\dot{f} + \frac{\partial V}{\partial f} = 0 \tag{2}
$$

where f is a scalar field and  $H = \frac{\dot{a}}{a}$  is the Hubble parameter. In addition, if expansion is being calculated selfconsistently the program solves the Friedmann equations

$$
\ddot{a} = -\frac{4\pi a}{3}(\rho + 3p) \tag{3}
$$

$$
\left(\frac{\dot{a}}{a}\right)^2 = \frac{8\pi}{3}\rho.
$$
\n(4)

Either of these Friedmann equations would suffice to solve for the expansion. (Either Friedmann equation plus the field evolution equations implies the other one.) In practice LATTICEEASY uses a combination of the two chosen for computational convenience.

The field and spacetime variables used by the program are rescaled from their bare, physical values. These rescalings accomplish several things: They eliminate the  $f$  term from the field evolution equations, thus making the staggered leapfrog method stable. They can simplify the equations by eliminating coupling constants or other parameters. They can set the field and time values to the natural scales of the problem, e.g. by having the time variable correspond to the number of inflaton oscillations. The program has algorithms for determining the most convenient rescalings for a given potential. If you wish, however, you can set the rescalings manually to whatever scales you find most convenient. The program does impose, however, a certain relationship between the field and spacetime rescalings that ensures that  $f$  will be eliminated from the equations of motion. See the documentation for details.

#### B. Initial Conditions

Although the field equations are solved in configuration space with each lattice point representing a position in space, the initial conditions are set in momentum space and then Fourier transformed to give the initial values of the fields and their derivatives at each grid

point. The initial field values are given by quantum fluctuations with a dispersion characterized by

$$
\langle |f_k|^2 \rangle = \frac{1}{2\omega_k}.\tag{5}
$$

where  $f_k$  is the Fourier transform of f and

$$
\omega_k^2 = k^2 + m^2,\tag{6}
$$

$$
m^2 = \frac{\partial^2 V}{\partial f^2}.\tag{7}
$$

The phase of each mode is set randomly and the amplitude of each mode comes from a Gaussian random distribution. One of the run parameters is a random number seed that can be adjusted to do runs with different randomized initial conditions.

In addition to these fluctuations the program allows you to set homogeneous initial values for the fields and derivatives. The initial field value at each point is a sum of the homogeneous value and the fluctuations at that point.

#### IV. CONCLUSIONS

There are several additions to the program that we hope to make in the future. A great deal of attention has been paid recently to the growth of metric perturbations in the early universe, and we would like to extend LATTICEEASY to calculate the coupled equations for the growth of field and metric fluctuations. We also anticipate adding vector fields to the lattice calculations, thus allowing the program to calculate gauge models. We have thought about incorporating fermionic fields as well, but this presents some difficulties because fermionic fields have no well-defined classical limit. At the moment it's uncertain if we will find a way to include them in our calculations or not.

The list of references below shows the work that has already been published using the results of LAT-TICEEASY. As computing power increases and cosmology turns to increasingly difficult mathematical problems, the role of large scale numerical simulations in the field is likely to keep increasing dramatically. Given our uncertainty about the correct particle physics models to use for describing the early universe, we believe that the most important tools for numerical computation will be ones that are flexible enough to easily accomodate a wide variety of models. We designed LATTICEEASY to have this flexibility while still remaining easy to use and understand.

#### ACKNOWLEDGEMENTS

<span id="page-4-0"></span>We would like to thank Sergei Khlebnikov, Lev Kofman, and Andrei Linde for valuable discussions and contributions to this project. G.F. thanks CITA for its hospitality during much of the time the program was written.

- [1] S. Khlebnikov and I. Tkachev, Phys. Rev. Lett. 77, 219 (1996),[[hep-ph 9603378](http://arXiv.org/abs/hep-ph/9603378)].
- [2] S. Khlebnikov and I. Tkachev, Phys. Rev. Lett. 79, 1607 (1997),[[hep-ph 9610477](http://arXiv.org/abs/hep-ph/9610477)].
- [3] S. Khlebnikov and I. Tkachev, Phys. Rev. D 56, 653 (1997),[[hep-ph 9701423](http://arXiv.org/abs/hep-ph/9701423)].
- [4] L. Kofman, A. Linde, and A. A. Starobinsky, Phys. Rev. D 56, 3258 (1997),[[hep-ph 9704452](http://arXiv.org/abs/hep-ph/9704452)].
- [5] E. W. Kolb, A. Riotto, I. Tkachev, Phys. Rev. D 56, 6133 (1997), [\[astro-ph 9703119\]](http://arXiv.org/abs/astro-ph/9703119).
- [6] E. W. Kolb, A. Riotto, I. Tkachev, Phys. Lett. B423, 348 (1998),[[hep-ph 9801306](http://arXiv.org/abs/hep-ph/9801306)].
- [7] S. Khlebnikov, L. Kofman, A. Linde, I. Tkachev, Phys. Rev. Lett. 81, 2012 (1998), [\[hep-ph 9804425](http://arXiv.org/abs/hep-ph/9804425)].
- [8] I. Tkachev, S. Khlebnikov, L. Kofman, A. Linde, Phys. Lett. B440, 262 (1998), [\[hep-ph 9805209\]](http://arXiv.org/abs/hep-ph/9805209).
- [9] G. Felder, L. Kofman, A. Linde, I. Tkachev, JHEP 0008 010 (2000),[[hep-ph 0004024](http://arXiv.org/abs/hep-ph/0004024)].
- [10] G. Felder, L. Kofman, in preparation.
- [11] G. Felder, P. Greene, J. Garcia-Bellido, L. Kofman, A. Linde, and I. Tkachev, in preparation.